Manually Get Out Of Dfu Mode Iphone 4.2.1
>>>CLICK HERE<<<

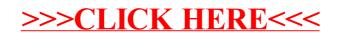